# **N-LIST Registration Form (S.B.D. Government College, Sardarshahar, Churu, Rajasthan)**

यह रजि स्ट्रेशन फ़ॉ र्म एस.बी .डी . रा जकी य महा वि द्या लय, सरदारशहर के **वर्तमा न सत्र में नि यमि त** विद्यार्थियों. कार्यरत शिक्षकों. कार्मिकों के लिए है जिसका उपयोग वे अपने अध्ययन. पठन. शोध कार्यों एवं ऑनलाइन लाइब्रेरी के ई-रिसोर्सेज को एक्सेस करने हेतु बनाया गया है। आप द्वारा दी गई जानकारी के आधार पर वेरीफिकेशन के पश्चात आपको ई-मेल पर एक Activation Link भेजा जाएगा। इसमें दिये गए पासवर्ड को चेंज करके नया पासवर्ड बनाएं तथा फिर अपनी ई-मेल आई डी के माध्यम से लॉगिन करें और ऑनलाइन लाइब्रेरी में लाखों किताबें. पत्रिकाएं निशल्क पढें। इसका ज्यादा से ज्यादा उपयोग करें। **इसके** माध्यम से पुस्तकों/ई-बुक/पत्र-पत्रिकाओं को गैर-कानुनी रूप से अनधिकृत लोगों को भेजना, बार-बार डाउनलोड करना, बाजार में प्रतियां बेचना, इत्यादि कार्य नहीं करें वरना आप इसके लिए स्वयं **जवा बदेह हों गेहों गे**। आपकी ई-मेल आई डी का उपयो ग केवल स्वयं, परि वा र के सदस्यों के अध्ययन का र्यों हेतु ही किया जा सकता है। इसके Registration में किसी भी प्रकार की कठिनाई हो तो कार्यालय समय में वेबसाइट नोडल ऑफिसर से संपर्क किया जा सकता है अथवा कॉलेज में N-LIST Administrator से संपर्क करें।

# **यूजर मैनुअल**

N-List [Member](https://nlist.inflibnet.ac.in/docs/member_login_manual.pdf) Users Login Manual

N-LIST (National Library and Information Services Infrastructure for Scholarly Content) **[FAQs](https://nlist.inflibnet.ac.in/vfaq.php)**

\* Indicates required question

- 1. Email \*
- $\overline{2}$ आपका नाम (कॉलेज के आई डी कार्ड के अनुसार)- विद्यार्थियों के लिए \* Your name (as per your certificates)- for Employees of the College

#### 3. Your Date of Birth

*Example: January 7, 2019*

4. Your Category (Student/Teacher/Employee) \* अगर आप वर्तमान में इस महाविद्यालय के नियमित विद्यार्थी/कार्मिक नहीं हैं तो इस फ़ॉर्म को नहीं भरें

*Mark only one oval.*

- Regular Student
- Teacher
- Professor
- Associate Professor
- Assistant Professor
- Lecturer
- P.T.I.
- Librarian
- Administrative Officer
- Accounts Officer
- Ministerial Staff
- Any other

#### 5. Gender \*

*Mark only one oval.*

Male

Female

Third Gender

6. Your Class (Only for Students) \*

# **Teachers and Employees/Officers must choose 'Not Applicable'**

*Mark only one oval.*

- B.A I  $\big)$  B.A. II  $\big)$  B.A.III
- B.Com I
- B.Com II
- B.Com III
- B.Sc. I
- $\big)$  B.Sc. II
- $\big)$  B.Sc. III
- M.A. Previous
- M.A.Final
- M.Sc.Previous
- M.Sc.Final
- Ph.D.
- Other
- Not Applicable (For Teachers/Employees/Officers)

7. Subjects (Only for Students) \*

> **UG (B.A., B. Com, B.Sc. Students should mention/choose three optional subjects) PG (M.A., M.Sc.)Students should choose only one subject (In which they're studying)**

*Check all that apply.*

Accountancy and Business Statistics

Botany

Business Administration

**Chemistry** 

- Drawing and Painting
- Economic Administration and Financial Managemnet
- Economics
- English Literature
- Geography
- Hindi Literature
- History
- Jainology
- Mathematics
- Physics
- Political Science
- Public Administration
- Sanskrit Literature
- Sociology
- Zoology
- Not Applicable

#### 8. **Subjects (Only for Teachers)**

*Mark only one oval.*

Accountancy and Business Statistics

Botany

- Business Administration
- Chemistry
- Drawing and Painting
- Economic Administration and Financial Managemnet
- Economics
- English Literature
- Geography
- Hindi Literature
- History
- Jainology
- Mathematics
- Physics
- Political Science
- Public Administration
- Sanskrit Literature
- Sociology
- Zoology
- Not Applicable (I am a Student)
- Not Applicable (I am an Officer/Employee/PTI/Librarian)

#### 9. Mobile Number **(Mandatory)** \*

वही मोबाइल नंबर देवें जिस पर आप N-List में दी हुई ई-मेल आई डी इस्तेमाल करना चाहते हैं

10. Upload **Front Side** of your College Identity Card of Current Year \* अपने इस सत्र के Original ID/ मूल परिचय पत्र के आगे के भाग की साफ फोटो अपलोड करें **(Max. Size 5 Mb)**

Files submitted:

11. Upload **Back Side** of your College Identity Card of Current Year \* अपने इस सत्र के Original ID/ मूल परिचय पत्र के पिछले भाग की साफ फोटो अपलोड करें (Max. **Size 5 Mb)**

Files submitted:

12. क्या आपको N-LIST का प्रयोग करने के बारे में प्रशिक्षण की आवश्यकता है

*Mark only one oval.*

- ि हाँ, ऐसा प्रशिक्षण जरूर होना चाहिए
- $\bigcirc$  नहीं, मैं इसका उपयोग कर सकता/सकती हूँ
- ि अगर कॉलेज में प्रशिक्षण/कार्यशाला होती है तो यह विद्यार्थियों के लिए बहुत सुविधाजनक होगा

13. क्या आप इन शर्तों से सहमत हैं? \* [Licences and Fair Use](https://nlist.inflibnet.ac.in/vlicence.php)

### **License Agreements and Guidelines**

The INFLIBNET Consortium subscribes to thousands of electronic journals including full-text electronic resources and bibliographic databases for its member institutions. All electronic resources available through the Consortium are governed by license agreements. The terms and conditions for using these resources are spelled out in license agreements that are signed with each publisher by the INFLIBNET Consortium on behalf of its member institutions. The licenses for electronic resources impose two types of restrictions on its usage, namely i) who can use these resources; and ii) how the resources can be used. The first restriction defines authorized users for e-resources, which generally includes students, faculty, staff and onsite visitors of a subscribing institution. The second restriction deals with how these resources can be used. It is the responsibility of individual users to ensure that e-resources are used for personal, educational and research purposes only. Most of the agreements entered into by the Consortium and publishers specify items that users are prohibited to do. Some of them are as follows:

- Systematic or programmatic downloading, retention, and printing are prohibited. For example, you cannot download entire issue of a journal or print out several copies of the same article.
- Electronic distribution of content is also restricted although the specific restrictions vary from publisher to publisher. It may be permissible to forward an article to another colleague in your own institution by email, however, transmitting an article to someone outside of the institution, or to a large group of recipients, a mailing list, or an electronic bulletin board, is not allowed.
- If you are teaching a class, you can print out a copy of an article from an electronic journal and include it in your course pack. However, do not make multiple copies for circulation. Copyright laws protect published material in any format so that it cannot be copied except in accordance with fair use. Providing access to material for educational purposes falls within the realm of fair use.
- Please ensure that the resource is used for educational and research purposes and not for commercial purposes.
- Providing electronic links on your course web pages to the Library's licensed resources is permitted but you cannot post the PDF of an article on your website. The publishers' main concern is that people outside of your campus network should not be able to access resources licensed by your institution. However, a researcher can post a pre-print of an article written by himself.
- As with any kind of scholarly communication, a researcher can use phrases or quotes from other articles and cite the source of information. However, a researcher is prohibited from using large chunk of information (paras and chapters) from an article or from a chapter in a book.

### **What Happens if the License is Violated?**

7/13/23, 9:26 AM N-LIST Registration Form (S.B.D. Government College, Sardarshahar, Churu, Rajasthan)

Publishers track the use of their electronic resources in terms of number of downloads made by subscribing institution. Misuse, if any, is notified to the subscribing institution with details of kinds of violations and institution is expected to take action. The publisher also suspends the access to e-resource pending suitable action by subscribing institution. The access is stopped not only for journals where licence agreement was violated but for all journals by the same publisher. Moreover, the access is suspended not only for the individual violator but for the entire institution. **Conditions of Use and Licensing Restrictions for Electronic Resources**

The Consortium subscribes to thousands of electronic journals and bibliographic databases for use by authorized users in member institutions. The terms and conditions for using these resources are spelled out in electronic resource license agreements with each publisher. It is the responsibility of individual users to ensure that the use of electronic resources does not breach the terms and conditions specified in the license agreements. Licenses vary from publisher to publisher; however, the general principles are as follows:

# **Permitted**

1. Viewing, downloading, copying, printing and saving a copy of search results

2. Viewing, downloading, copying, printing and saving individual articles

3. Using e-resources for scholarly, educational or scientific research, teaching, private study and clinical purposes

4. Sending a copy of an article to another authorized user (i.e. current faculty, students or staff)

Using e-resources for commercial gain is not permitted (i.e. reselling, redistributing or republishing licensed content)

5. Posting the URL to the publisher's version of the article on a class website (publisher links will allow only authorized users access)

## **Not Permitted**

1. Use of robots or intelligent agents to do systematic, bulk or automatic downloading is not permitted

2. Systematic downloading or printing of entire journal issues or volumes, or large portions of other e-resources is not permitted

3. Transmitting, disseminating or otherwise making online content available to unauthorized users (i.e. sending to mailing lists or electronic bulletin boards) is not permitted

4.

Posting the publisher's version or PDF of an article to an open class website is not permitted (instead, post the URL to the article which will allow only authorized users access)

*Mark only one oval.*

मैं इन शर्तों से सहमत हूँ और अगर मैं इनका उल्लंघन करता /करती हूँ तो मैं और केवल मैं ही इसके लिए जिम्मेदार हूँ

14. महाविद्यालय के इस प्रयास के बारे में तथा महाविद्यालय की Library के बारे में आप क्या सुझाव देना चाहेंगे? कृपया सुझाव जरूर देवें।

This content is neither created nor endorsed by Google.

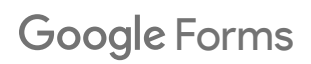